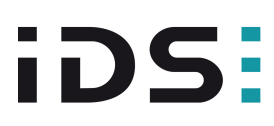

## UI-1222LE-C (AB.0010.1.25500.00)

Obsolètes Le modèle a été abandonné.

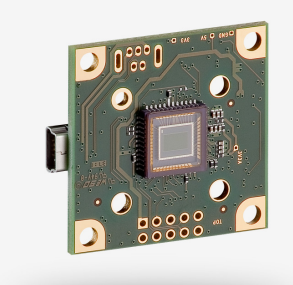

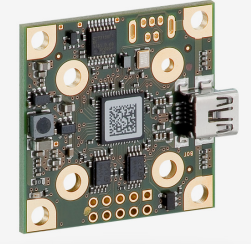

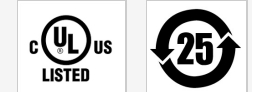

Les caméras industrielles uEye fonctionnent désormais aussi avec IDS peak ! Nous recommandons le kit de développement logiciel pour la mise en place de nouveaux projets. Changer maintenant - <u>[En savoir plus ici](https://fr.ids-imaging.com/ids-peak.html#faq-switch)</u>. Remarque : Les caractéristiques techniques mentionnées ici ont été mesurées à l'aide de la suite logicielle IDS.

# **Spécification**

iDS<br>Peak

#### **Capteur**

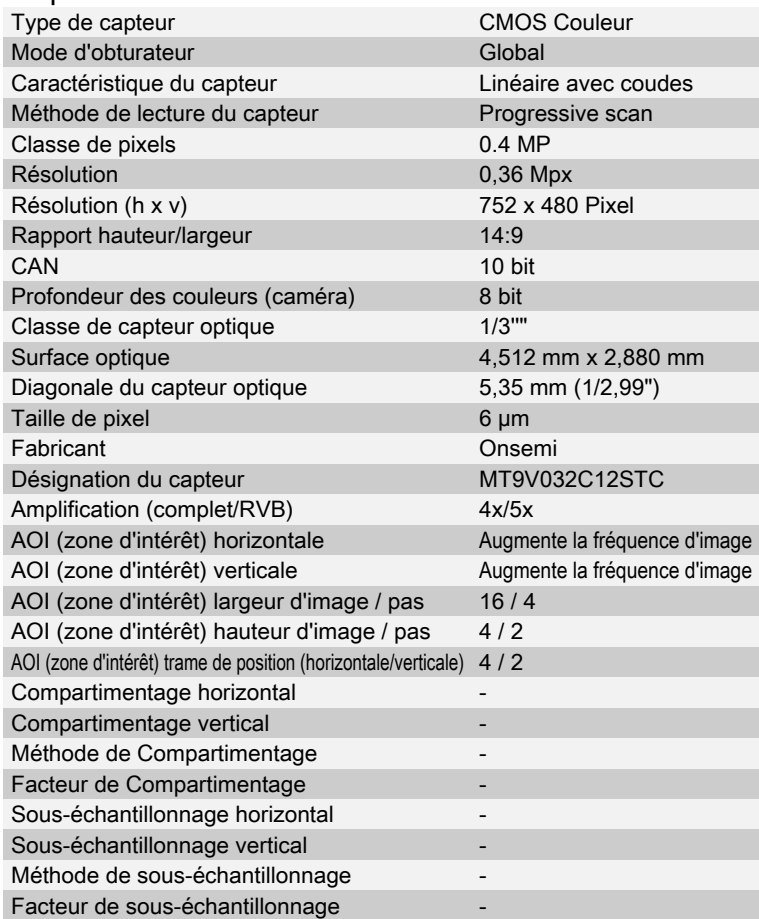

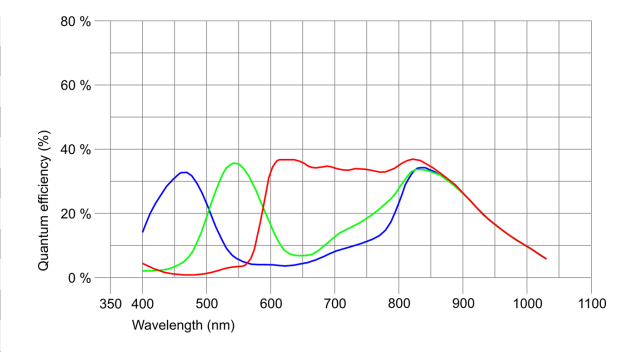

Sous réserve de modifications techniques (2024-04-26)

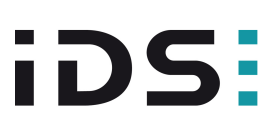

UI-1222LE-C (AB.0010.1.25500.00)

### Modèle

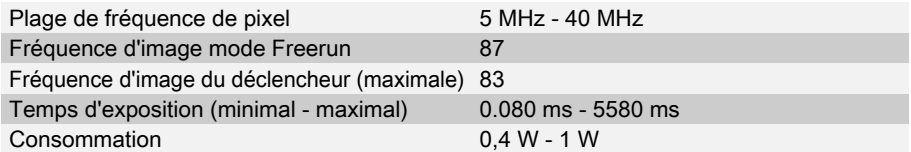

#### Conditions ambiantes

Les valeurs de température indiquées ci-dessous se réfèrent à la température externe du boîtier de la caméra. Pour les versions PCB, se référer aux différents conseils de la documentation correspondante.

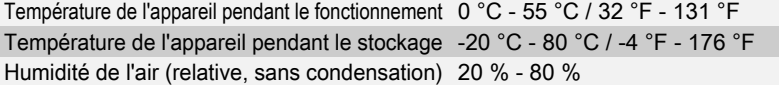

### **Connexions**

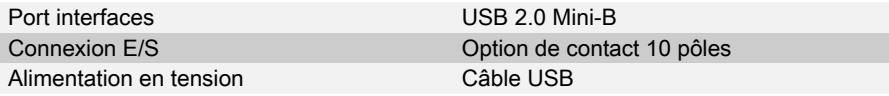

#### Affectation des broches / connexion E/S

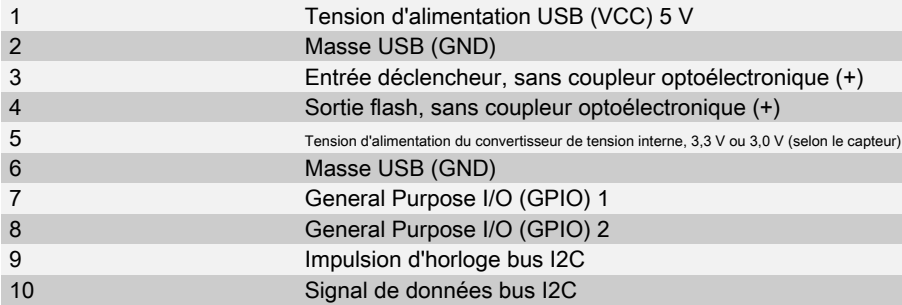

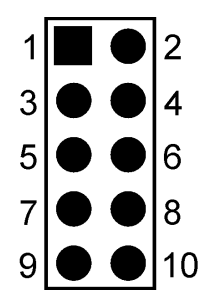

Vue sur la caméra (vue arrière)

#### Forme

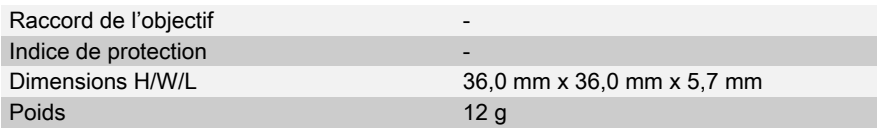

Sous réserve de modifications techniques (2024-04-26)

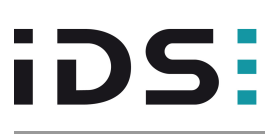

# UI-1222LE-C (AB.0010.1.25500.00)

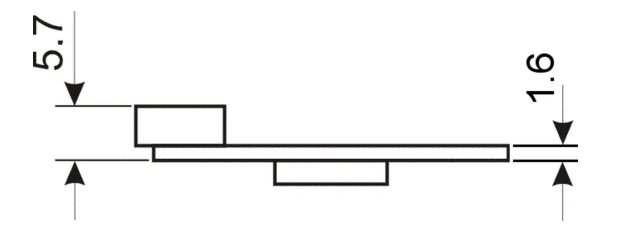

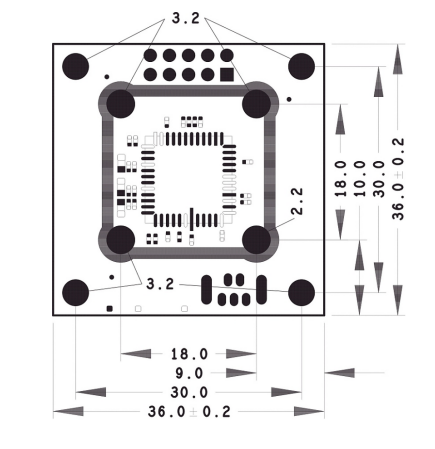

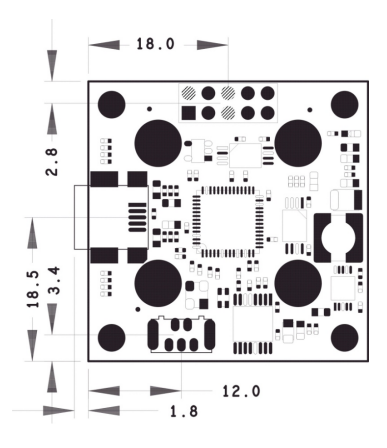

Sous réserve de modifications techniques (2024-04-26)